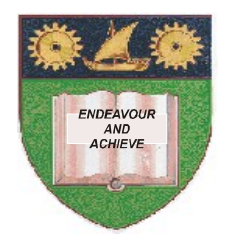

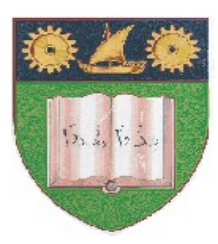

**THE MOMBASA POLYTECHNIC UNIVERSITY COLLEGE**

### **(A Constituent College of JKUAT)** (A Centre of Excellence)

# **Faculty of Engineering &**

# **Technology**

**DEPARTMENT OF COMPUTER SCIENCE & INFORMATION TECHNOLOGY**

DIPLOMA IN INFORMATION COMMUNICATION TECHNOLOGY DIPLOMA IN INFORMATION TECHNOLOGY (DICT 10A/DICT 11M/DIT 11M/ DIT 2K 11M)

## **EIT 2206: INTERNET PROGRAMMING**

END OF SEMESTER EXAMINATION **SERIES:** DECEMBER 2012 **TIME:** 2 HOURS

**Instructions to Candidates:** You should have the following for this examination *- Answer Booklet* This paper consist of **FIVE** questions

Answer question **ONE (COMPULSORY)** and any other **TWO** questions Maximum marks for each part of a question are as shown This paper consists of **THREE** printed pages **Question One (Compulsory)**

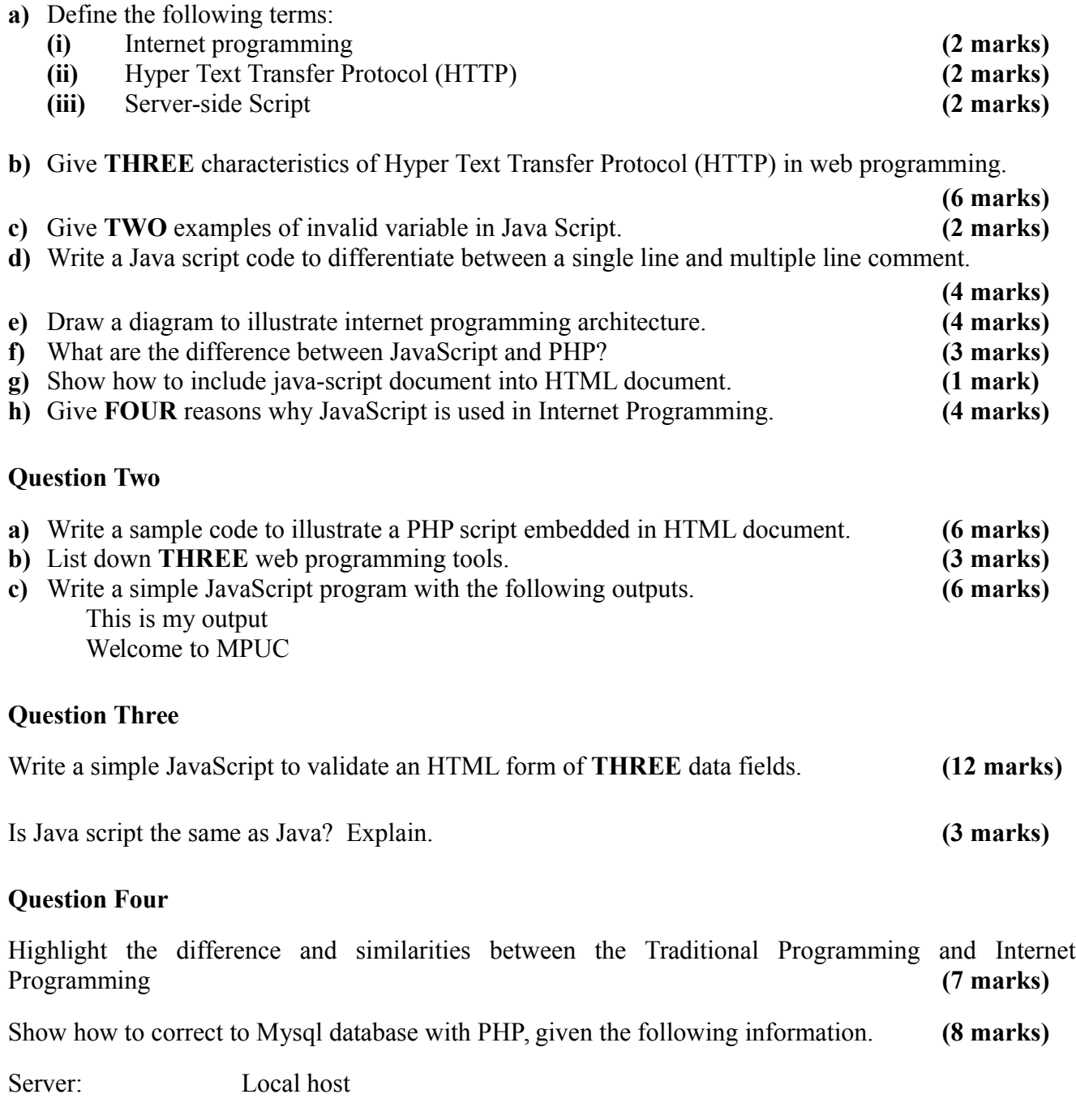

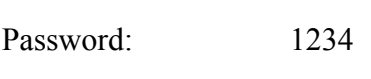

Username: Admin

Database Name MPUC

### **Question Five**

What is the output of the following code? **(4 marks)** 

```
<script type ="text/javascript">
var x = 5;
var y = 3;
y+ = x;x + = y;
```

```
document write ("the Value of x is ,"x);
document write ("the value of y is, y);
</script>
```
Give **THREE** functions of web browsers in internet programming. **(3 marks)** 

Show how to insert data in mysql table using PHP code given the following information **(8 marks)**

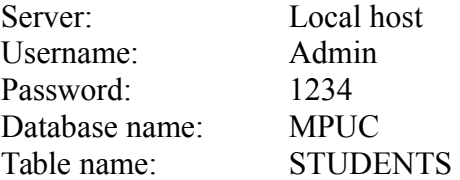

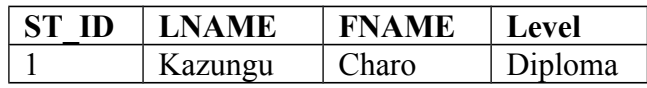